Windows 7 Watermark Remover For 32-bit Full Version [UPDATED]

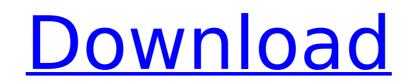

if youre looking for a tool that can help you remove the unwanted watermark from the video, then this software is the perfect choice for you. this software is very easy to use and does not make any changes to the original image. it can be used by the beginners and is free to download. download apowersoft watermark remover 1.4.9 for free. if youre looking for a tool to remove the unwanted watermark from the video, then download apowersoft watermark remover 1.4.9 is the perfect choice. you can easily remove the watermark from the video and get the desired result. this is a very useful software to remove the watermark from the video without any kind of hassle. the software is very easy to use and you can use it without any kind of difficulty. you can get rid of the watermark from the video by selecting the unwanted object. to remove the watermark from the video, you can use this software. download apowersoft watermark remover 1.4.9 for free. to remove watermark from a video file, just choose the video to be affected by using the "choose file" button. you can select the video file from your hard drive, a memory card, a dvd, or any other type of multimedia device. or you can drag and drop the video file from the folder onto the video watermark remover window. the user interface has a window for each video file so you can also choose a specific section of the video watermark. you can also choose a specific section of the video watermark. from the video before removing the watermark. you can also choose a specific section of the video where you want to remove the watermark. from the video, click ok to start removing the watermark from the video.

## Windows 7 Watermark Remover For 32-bit Full Version

Video Copilot Watermark Remover is a powerful watermark removal tool that's also used in the gaming industry. It removes PC and console game logos, music file and movie watermarks from video, images, and games. With a little creativity, you can easily find a workaround for Watermark Remover. Simple Video Remover lets you remove all types of watermarks from your videos and images with a simple interface. It comes with 10-day Free Trial and the offer is so tempting. The basic version of Simple Video Remover has all the features of the full version. You can easily remove most types of watermarks from images and videos. If you can not remove this error message, please contact the seller, service or manufacturer of the software or hardware that created this error message. Although if you have tried to remove the watermark, you might consider a legit version of Windows 7, which is called Windows 7 Premium. Hopefully, after reading this article, you can finally remove the This copy of Windows is not genuine message. If you have the same problem, do not hesitate to leave a message in the comment box below, so that I can share the solutions to your problem. Let me give you another simple online video watermark remover you can try. This is a good tool for those who want to remove watermark on MacOS X Lion and Snow Leopard. This online video watermark remover works with Mac, Firefox, Chrome, Opera, Safari, IE and other mainstream browsers. You may visit the online tool here: Remove watermark from video online. For those who have managed to successfully remove the This copy of Windows is not genuine message, you can stop. If you face any difficulties, it is recommended that you use more resources to get the solution. 5ec8ef588b

> https://cosplaygoals.com/upload/files/2022/11/8JYYMSA4Bvht3MJxI3Vz\_23\_8fe459551afa9f42d0eed40745699ff1\_file.pdf https://buycoffeemugs.com/wp-content/uploads/2022/11/corwolal.pdf https://yellowdot.info/wp-content/uploads/2022/11/Excel Password Unlocker V4023 PATCH Win 32 64 Bitsrar.pdf https://uriankhai.at/wp-content/uploads/2022/11/turxol.pdf http://www.male-blog.com/wp-content/uploads/2022/11/Kala\_2016\_With\_KeyGen\_Utorrent\_LINK.pdf https://worlegram.com/upload/files/2022/11/O3FqGXiDpmN32mqQMuwF\_23\_3050a5770f2f5e4341de550d95b3d76e\_file.pdf http://quitoscana.it/2022/11/23/aljafrbookimamalipdfdownload-\_\_full\_\_/ https://womss.com/oppo-f3-nougat-update-cracked-download/ http://www.jobverliebt.de/wp-content/uploads/The\_Chronicles\_of\_Narnia\_\_3\_in\_hindi\_utorrent.pdf https://wildbienenbox.de/wp-content/uploads/2022/11/Callofduty4modernwarfare11englishlanguagepack\_143.pdf https://womss.com/hd-online-player-action-essentials-2-720p-kickass/ https://together-19.com/upload/files/2022/11/5MaNyGwGOlbTfph9GjSN\_23\_a9d1315452f465a126866da482df075b\_file.pdf https://www.sosho.pk/upload/files/2022/11/NOP2UZ4S17blx5SDZSBN\_23\_5eee8656f68044f906a964a1088c5081\_file.pdf https://firis.pl/hd-online-player-deewana-main-deewana-movie-download-new/ https://knoxvilledirtdigest.com/wp-content/uploads/2022/11/Adobe\_Illustrator\_CC\_2018\_2521\_64Bit\_Crack\_utorrent.pdf https://xhoxyhiedirtdigest.com/wp-content/uploads/2022/11/Adobe\_indstrator\_cc\_2018\_2321\_04bit\_crack\_dtorrent.pdf https://atennis.kz/tour/upload/files/2022/11/DKSC1LlHpAq4NiNTuWhz\_23\_f19198ba9fa032cf45176b58fc949f99\_file.pdf https://ideclare.today/wp-content/uploads/2022/11/nelphyl.pdf https://vukau.com/upload/files/2022/11/qmrT2CqZZX7F3IRk2JTh\_23\_e5ee1c3effdf86cf05d1fdea16c49d98\_file.pdf https://southgerian.com/xml-related-technologies-atul-kahate-pdf-upd-download/ http://www.jobverliebt.de/wp-content/uploads/berwvin.pdf